公立図書館における図書館資料のメール送信等のサービス

# 事務作業軽減ツール(管理ツール) 説明書

#### 2024年3月

参照:図書館等における複製及び公衆送信ガイドライン(令和5年8月30日修正)

:図書館等公衆送信サービス実施要領(令和6年3月15日)

:図書館等公衆送信サービスに関する関係者協議会事務処理等スキーム分科会合意事項(令和5年5月18日修正)

:図書館等公衆送信補償金規程(令和5年3月29日認可)

:図書館等公衆送信サービスに係る特定図書館等及び利用者に求められる要件等について(令和5年5月17日修正)

本ツールは、図書館資料のメール送信等サービスの円滑な実施に向けて、公立図書館の事務処理負担を軽減するために作成したものです。

シートは①利用者登録、②全体の進捗管理及び指定管理団体(SARLIB)への報告、③事務処理作業に分かれています。

③事務処理作業シートは5申請まで対応できるように作成しております。 ③事務処理作業シートをご記入いただくと、②シートの下部にある指定管理団体(SARLIB)への報告項目(未確定)に反映されます。

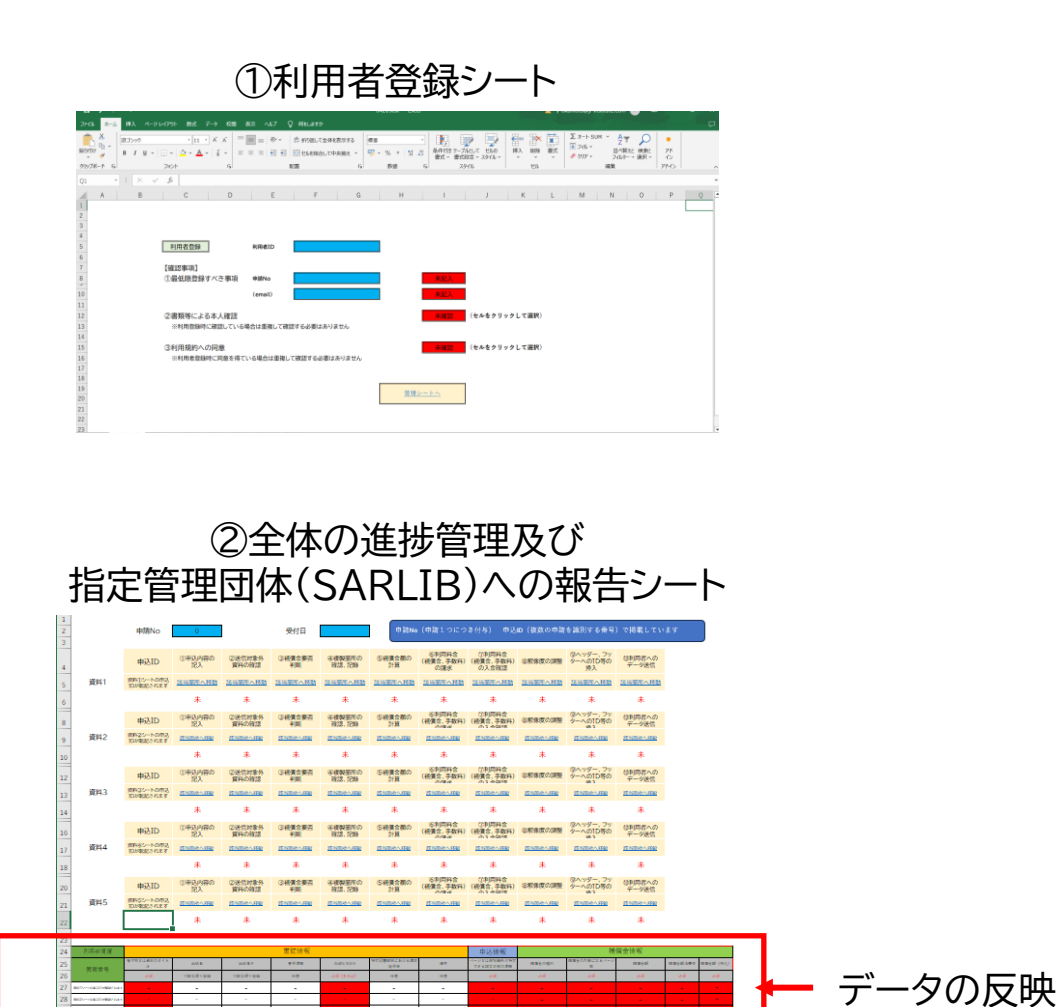

指定管理団体(SARLIB)への報告項目(未確定)

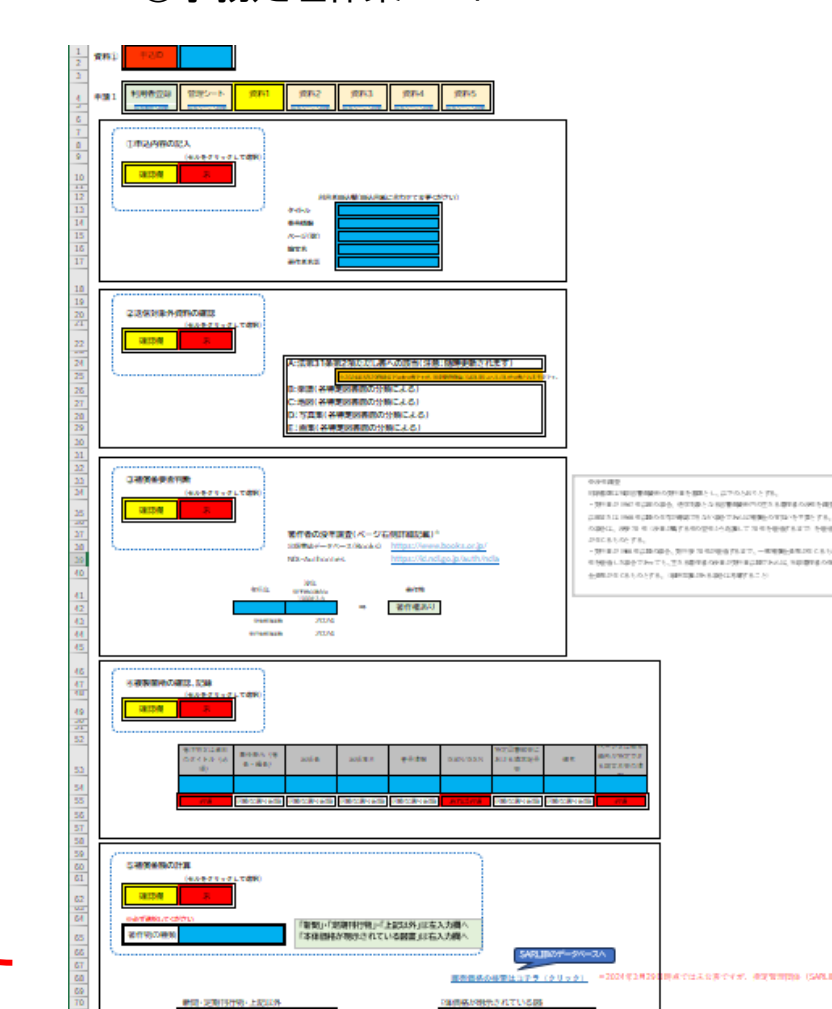

③事務処理作業シート

## 1.利用者登録シート

 ①利用者ID、申請No(各図書館による)、emailアドレスをご記入ください ②書類による本人確を行ってください 「未確認」⇒「確認」へセルをクリックして選択 ③利用規約への同意を行ってください 「未確認」⇒「確認」へセルをクリックして選択

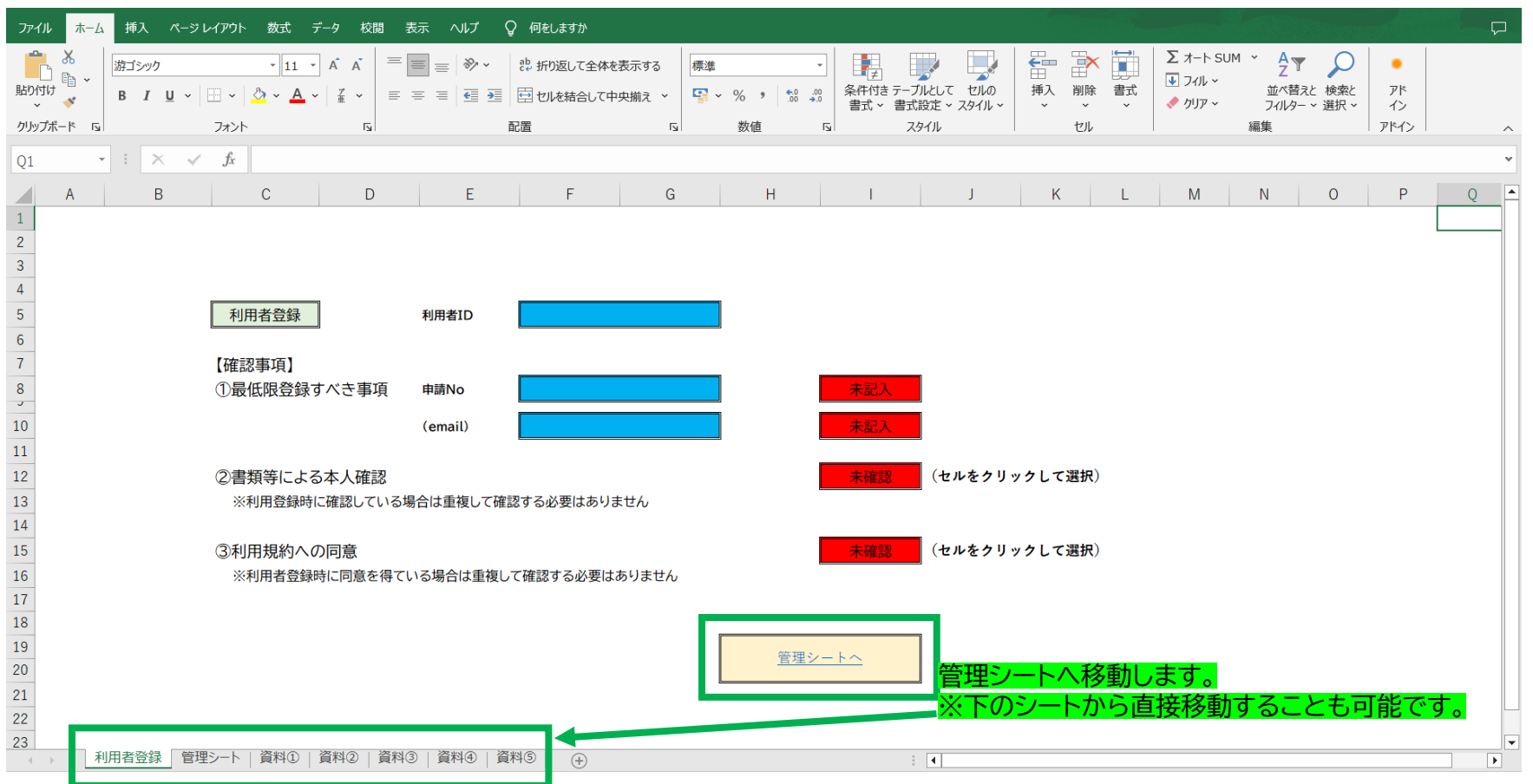

2.管理シート

各シートの項目へ移動が可能です。 $\mathbf{A}$  $B \mathbf{C}$  $\Box$ E.  $F$ G  $H$ the contract of the contract of **The Common**  $K$  $\mathsf{L}$  $M$  $N$  $\begin{array}{c} 1 \\ 2 \\ 3 \end{array}$ 申請No(申請1つにつき付与) 申込ID(複数の申請を識別する番号)で掲載しています 申請No  $\Omega$ 受付日 6利用料金 ⑦利用料金 **⑨ヘッダー、フッ** ①申込内容の 2送信対象外 3補償金要否 ④複製簡所の 5補償金額の 10利用者への 申込ID (補償金、手数料) (補償金、手数料) 8解像度の調整 ターへのID等の 記入 資料の確認 確認、記録 計算 データ送信 判断  $\pmb{4}$ の請求 の入金確認 挿入 資料①シートの申 資料1 該当箇所へ移動 越当篇所入移動 越当篇所入移動 越当篇所入移動 越当篇所入移動 越当篇所入移動 越当篇所入移動 越当篇所入移動 越当篇所入移動 越当篇所入移動  $\sqrt{5}$ 各シートの項目へ移動が可能です。 IDが転記されます 未 未 未 未 未 未 未 未 未 未  $\sqrt{6}$ ⑥利用料金 7利用料金 (9)ヘッダー、フッ ①申込内容の ②送信対象外 3補償金要否 ④複製簡所の ⑤補償金額の 10利用者への 申込ID 8解像度の調整 補償金、手数料) (補償金、手数料) ターへのID等の  $\bf8$ データ送信 記入 資料の確認 判断 確認、記録 計算 の積少 の入金店塚 66.3 資料2シートの申込 資料2 誌当箇所へ移動 誌当箇所へ移動 誌当箇所へ移動 誌当箇所へ移動 誌当箇所へ移動 該当箇所へ移動 誌当箇所へ移動 誌当箇所へ移動 誌当箇所へ移動 誌当箇所へ移動  $\,9$ IDが転記されます 未 未 未 未 未 未 未 未 未 未  $\frac{10}{1}$ (6)利用料金 (7)利用料金 (9)ヘッダー、フッ ①申込内容の 2送信対象外 ④複製簡所の 5補償金額の 通利用者への 3補償金要否 申込ID 8解像度の調整 補償金、手数料) (補償金、手数料) ターへのID等の  $12$ 記入 資料の確認 確認、記録 計算 データ送信 判断 の確守  $70.1 - 46.129 + 10$ 66.3 資料3シートの申込 誌当箇所へ移動 資料3 該当箇所へ移動 該当開所へ移動 該当箇所へ移動 誌当箇所へ移動 該当箇所へ移動 該当箇所へ移動 該当箇所へ移動 該当箇所へ移動 該当箇所へ移動 13 IDが転記されます 未 未 未 未 未 未 未 未 未 未  $\frac{14}{1}$ 6利用料金 **7利用料金** (9)ヘッダー、フッ ①申込内容の ②送信対象外 3補償金要否 ④複製箱所の 5補償金額の 10利用者への ターへのID等の 申込ID 補償金、手数料) (補償金、手数料) 8解像度の調整 16 記入 資料の確認 確認、記録 計算 データ送信 判断 の時世 の入会時候 場1 資料のシートの申込 資料4 該当箇所へ移動 誌当箇所へ移動 該当箇所へ移動 該当箇所へ移動 該当箇所へ移動 該当箇所へ移動 該当箇所へ移動 該当箇所へ移動 該当箇所へ移動 該当箇所へ移動  $17$ IDが転記されます 未 未 未 未 未 未 未 未 未 未  $\frac{18}{1}$ 6利用料金 7利用料金 (リヘッダー、フッ ①申込内容の ②送信対象外 3補償金要否 ④複製簡所の ⑤補償金額の 10利用者への 申込ID 補償金、手数料) (補償金、手数料) 8解像度の調整 -へのID等の  $\mathcal{L}_{\mathcal{F}}$ 20 記入 資料の確認 判断 確認、記録 計算 データ送信 **Sie 3** の積歩 の入金店場 資料⑤シートの申込 該当箇所へ移動 該当箇所へ移動 資料5 誌当箇所へ移動 該当箇所へ移動 訪当箇所へ移動 該当箇所へ移動 誌当箇所へ移動 該当箇所へ移動 該当箇所へ移動 該当箇所へ移動 21 IDが転記されます 未 未 未 未 未 未 未 未 未 未 22 23

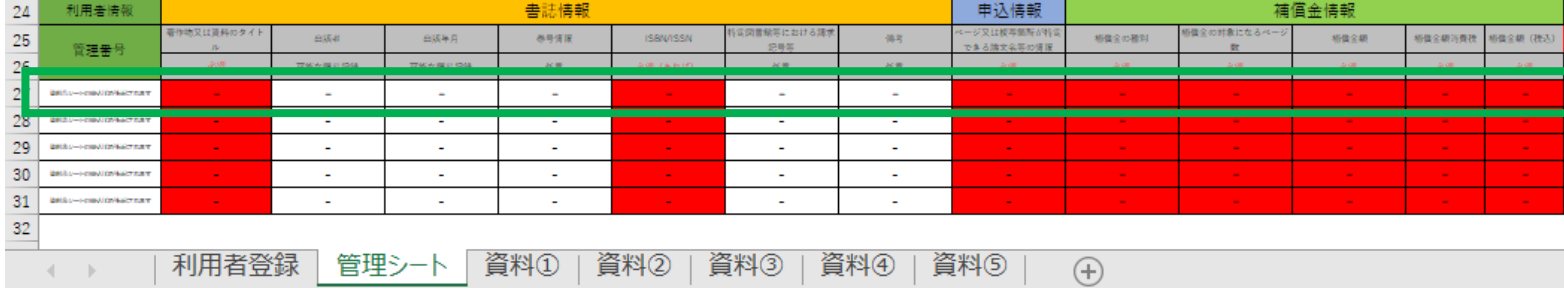

資料①のシートをご記入いただく と指定管理団体(SARLIB)への 申請項目(例)が作成できます。 ※2024年3月時点では申請様式 が未公表のため修正が必要です。

## 3.各申請のシート(①申込内容の記入~②送信対象外資料の確認)

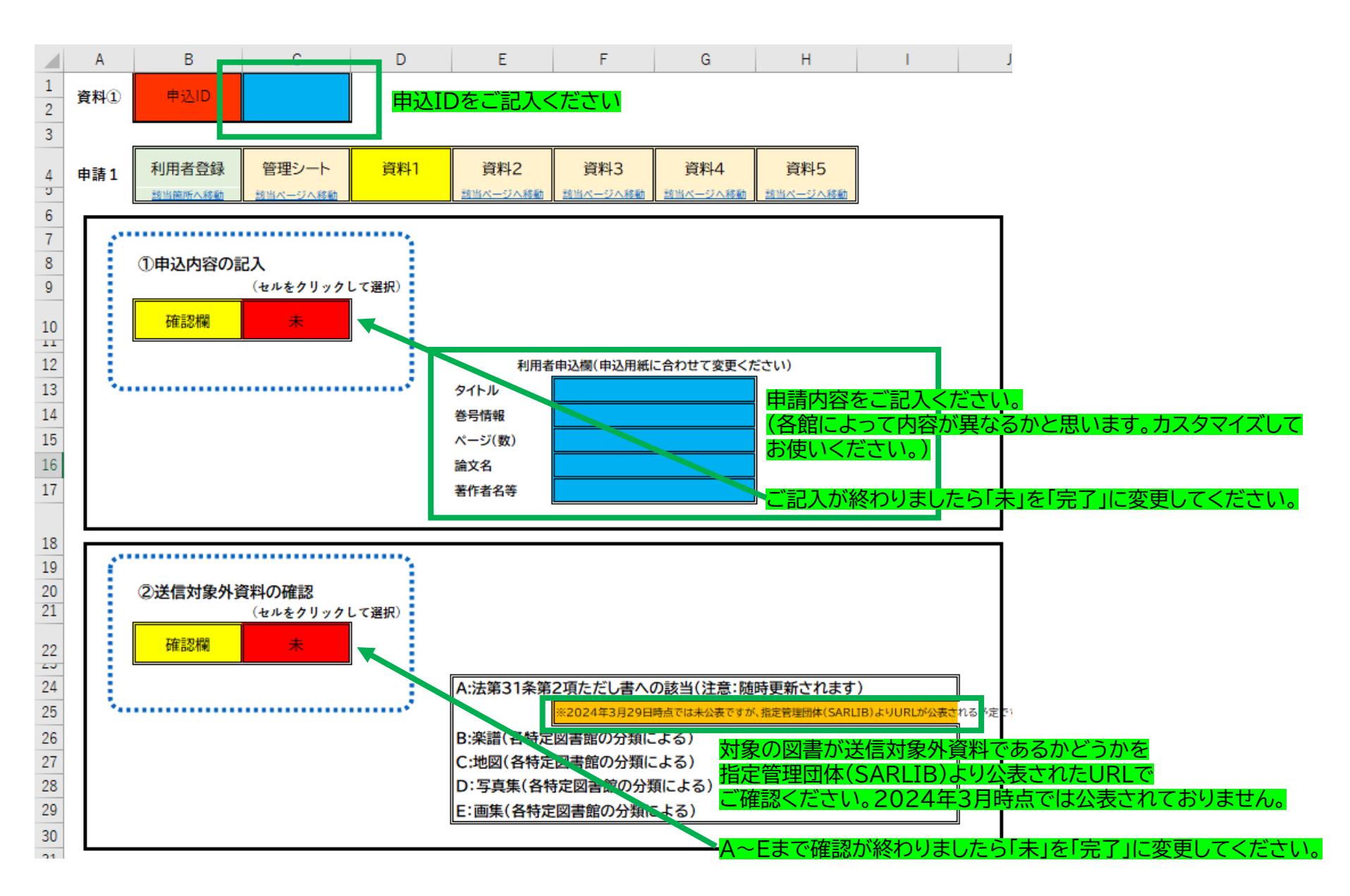

#### 3.各申請のシート(③補償金要否判断)

![](_page_5_Figure_1.jpeg)

## 3.各申請のシート(④複製箇所の確認、記録)

![](_page_6_Figure_1.jpeg)

## 3.各申請のシート(⑤補償金額の計算)

![](_page_7_Figure_1.jpeg)

ご記入が終わりましたら 最上部(確認欄)の「未」を「完了」に変更してください。

#### 3.各申請のシート(⑥利用料金の請求、⑦利用料金の入金確認、⑧解像度の調整)

![](_page_8_Figure_1.jpeg)

ご確認等が終わりましたら 確認欄の「未」を「完了」に変更してください。

3.各申請のシート(⑨ヘッダー、フッターへのID等の挿入、⑩利用者へのデータ送信)

![](_page_9_Figure_1.jpeg)

## 4. 進捗管理

 $\begin{array}{c} 1 \\ 2 \\ 3 \end{array}$ 申請No (申請1つにつき付与) 申込ID (複数の申請を識別する番号) で掲載しています 申請No 240310001 受付日 20240310 ⑥利用料金 ⑦利用料金 例Aッダー、フッ - ⑥利用料金 - ⑦利用料金 - ③ヘッダー、フッ - ⑧④ヘッダー、フッ<br>(補償金、手数料)(補償金、手数料) - ⑤解像度の調整 - ターへのID等の挿 - の列用者へのデー<br>- タ送信 ①申込内容の 2送信対象外 3補償金要否 ④複製箇所の 5補償金額の 申込ID  $22<sub>x</sub>$ 資料の確認 判断 確認,記録 計算  $\sqrt{4}$ の請求 の入金確認 入 ÷ 資料1 20240410  $\sqrt{5}$ 進捗結果が確認できます。 完了 完了 完了 完了 完了 完了 完了 完了 完了 完了  $6<sub>5</sub>$ ①申込内容の ②送信対象外 ③補償金要否 ④複製箇所の 5補償金額の 10利用者へのデー 申込ID (補償金、手数料) (補償金、手数料) 8解像度の調整 ターへのID等の挿  $\,$  8  $\,$ 記入 資料の確認 判断 確認,記録 計算 夕送信 の読書 の入会論説 ÷ 資料(2)シートの申込 資料2 防当箇所へ移動 防当额所へ移動 防出筋所へ移動 防出新所へ移動 防当额所へ移動 防当箇所へ移動 防当新所へ移動 防出筋所へ移動 防当新所へ移動 防当新所へ移動  $\mathsf{g}$ **IDMERSfutt** 未 未 未 未 未 未 未 未 未 未  $10$ ÷ (6)利用料盖 (7)利用料盖 (9)ヘッダー、フッー ①申込内容の 2送信対象外 ③補償金要否 ④複製簡所の 5補償金額の の利用者へのデー 申込ID (補償金、手数料) (補償金、手数料) 6解像度の調整 ターへのID等の挿  $\frac{12}{1}$ 記入 資料の確認 確認、記録 計算 夕送信 判断 の読書 の主金雄物 資料コシートの申込 資料3 防出额所入移動 防出额所へ移動 防出额所へ移動 防出筋所へ移動 防出额所へ移動 防出额所へ移動 防出额所へ移動 防出筋所へ移動 防出筋所へ移動 防当箇所へ移動  $13\,$ IDが転配されます 未 未 未 未 未 未  $\frac{14}{1}$ 未 未 未 未 - ⑨ヘッター、フッ<br>ターへのID等の場 - ⑩利用者へのデー 6 利用料盖 (7)利用料盖 ④複製箇所の ①申込内容の ②送信対象外 ③補償金要否 5補償金額の 申込ID 6解像度の調整 ターへのID等の挿 (補償金、手数料) (補償金、手数料) 16 記入 資料の確認 判断 確認、記録 計算 夕送信 の読書 の入金建設  $\mathbf{u}$ 資料のシートの申込 資料4 防出新所へ移動 防出新所へ移動 防出新所へ移動  $17$ 防当箇所へ移動 防出筋所へ移動 防当新所へ移動 防出筋所へ移動 防出筋所へ移動 防当新所へ移動 防出筋所へ移動 IDが転配されます 未 未 未 未 未 未 未 未 未 未 18 ⑥判用料盖 7利用料盖 (9)ヘッダー、フッ ①申込内容の 2送信対象外 ③補償金要否 ④複製箇所の 5補償金額の ◎利用者へのデー 申込ID 8解像度の調整 (補償金、手数料) (補償金、手数料) ターへのID等の挿 20 資料の確認 記入 判断 確認、記録 計算 夕送信 の読書 の入金雄説  $\mathbf{v}$ 資料5シートの申込 資料5 防出新所へ移動 防出筋所へ移動 防当箇所へ移動 防当额所へ移動 防当箇所へ移動 防当箇所へ移動 防当箇所へ移動 防当箇所へ移動 防当箇所へ移動 防当箇所へ移動  $21$ IDが転配されます 未 未 未 未 未 未 未 未 未 未  $^{22}$ 23 24 利用者情報 書誌情報 申込情報 補償金情報 著作物又は資料のタイ 高岡書館等における 又は複写集所が **赤嚢全の対象になるペー** 25 自适者 自适年月 参与情况 **ISBN/ISSN** 佛书 相撲金の種別 初信金額 相信企業等責務 相信企業 (社区) **IMPORT**  $26$ 可能な限り記録 可能な膜り記録 任意 任意 任意 27 20240410a01 **VVV** 1995.11  $\bullet\bullet\bullet$  $10 - 14$ 900 90  $\bullet\bullet\bullet$ SBNOOO  $\sim$  $\sim$ -6 28 29 BRAS-FORUMERSTAN  $\sim$  $\sim$  $\sim$  $\sim$  $\sim$ 資料のシートで記載された内容が  $30<sub>1</sub>$ gatho-resputations and  $\sim$  $\sim$  $\mathbf{r}$  $\mathbf{r}$  $\sim$ こちらにも記載されます。

**BAL** 

990

 $31$  $32\,$ 

**BRISO-FORMISTANT** 

 $\sim$ 

 $\sim$ 

 $\sim$ 

 $\sim$ 

 $\sim$ 

 $\sim$ 

**Contract** 

 $\sim 100$